# **1 Timery i zdarzenia**

### **Dokładność pomiaru czasu**

Dokładność pomiaru czasu wynika ze sposobu zaprogramowania układów licznikowych 8254 które generują przerwania zegarowe

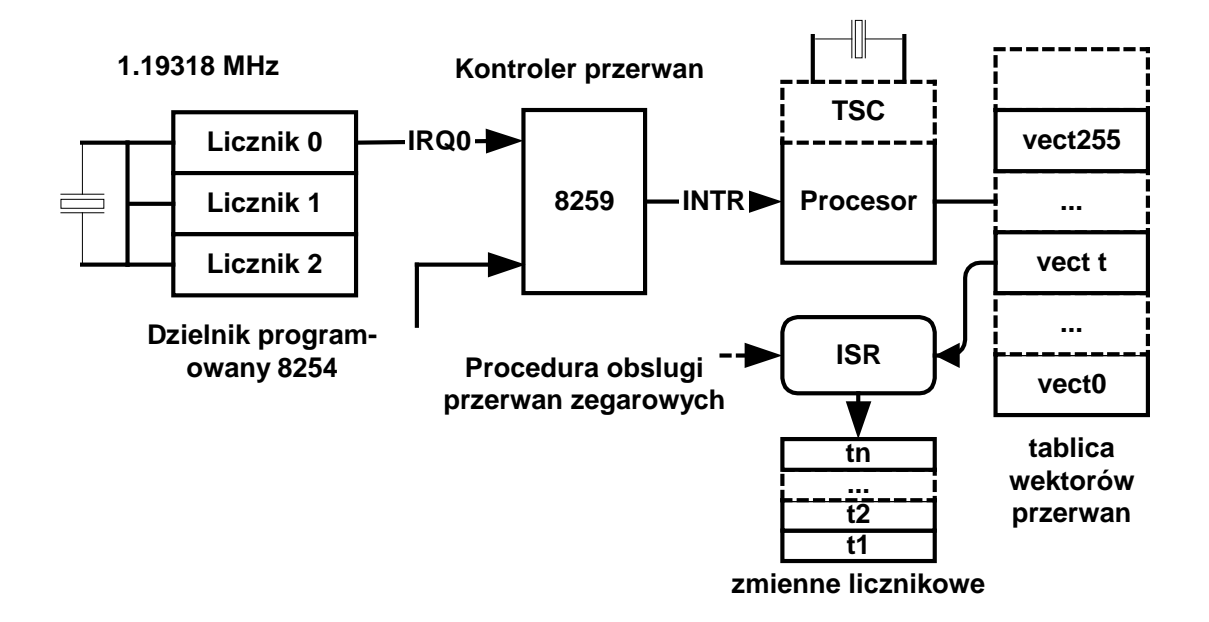

Rys. 1-1 Układy pomiaru czasu w komputerze PC

Dokładność pomiaru czasu tą metodą może być sprawdzona za pomocą funkcji **clock\_getres**.

```
struct timespec { 
   long tv_sec; // sekundy 
   long tv_nsec; // nanosekundy 
} 
int clock_getres(clockid_t clk_id, struct timespec 
                   *res);
```

```
#include <stdio.h> 
#include <stdlib.h> 
#include <time.h> 
int main( void ) { 
     struct timespec res; 
     if ( clock_getres( CLOCK_REALTIME, &res) == -1 ) { 
       perror( "clock get resolution" ); 
       return EXIT_FAILURE; 
     } 
     printf( "Resolution is %ld micro seconds.\n",res.tv_nsec/ 
               1000); 
     return EXIT_SUCCESS; 
   }
```
Przykład 1-1 Program testowania dokładności zegara

W testowanym przez Autora przykładzie wynosił 1 ms.

## **1.1 Funkcje i programowanie timerów**

Jedną z najczęściej spotykanych funkcji systemu czasu rzeczywistego jest generowanie zdarzeń które w ustalonym czasie uruchomić mają określone akcje systemu.

System operacyjny zawiera specjalnie do tego celu utworzone obiekty nazywane timerami (*ang. timers*).

Aby użyć timera należy:

- utworzyć podaje się specyfikację generowanego zdarzenia
- nastawić podaje się specyfikację czasu wyzwolenia

W systemie QNX6 Neutrino timery generować mogą następujące typy zdarzeń:

- 1. Impulsy
- 2. Sygnały
- 3. Utworzenie nowego wątku

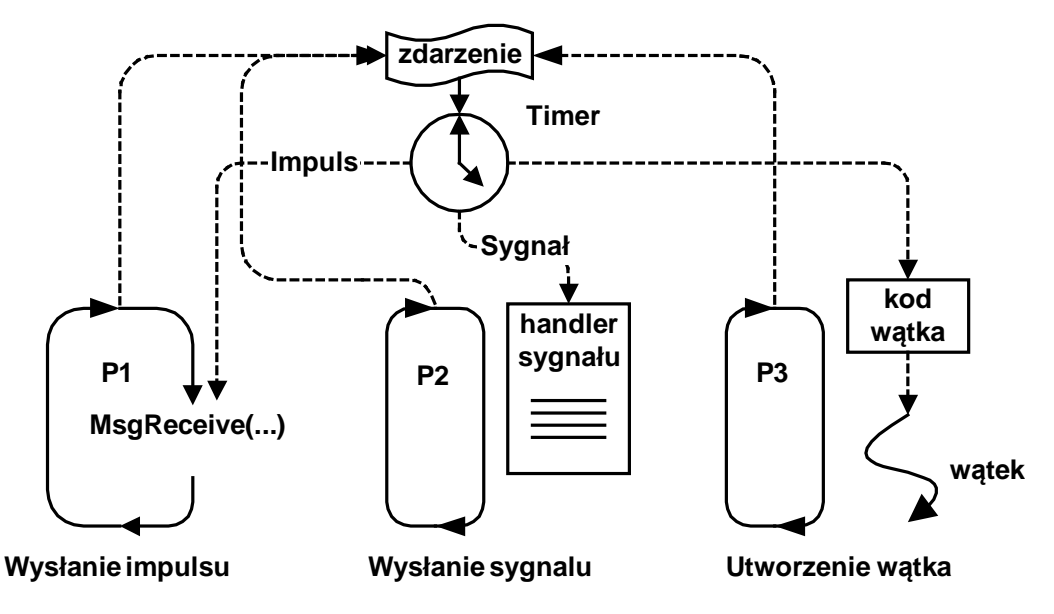

Rys. 1-2 Trzy rodzaje akcji inicjowanych przez timer

Ustawienie timera polega na przekazaniu mu informacji o

- planowanym czasie wyzwolenia,
- sposobie określenia tego czasu
- trybie pracy timera.

Czas można określać w sposób:

- absolutny czas UTC lub lokalny
- relatywny przesunięcie czasowe począwszy od chwili bieżącej

Timer może pracować w dwóch trybach:

- 1. Wyzwolenie jednorazowe (*ang. one shot*)
- 2. Wyzwalanie cykliczne (*ang. periodical*)

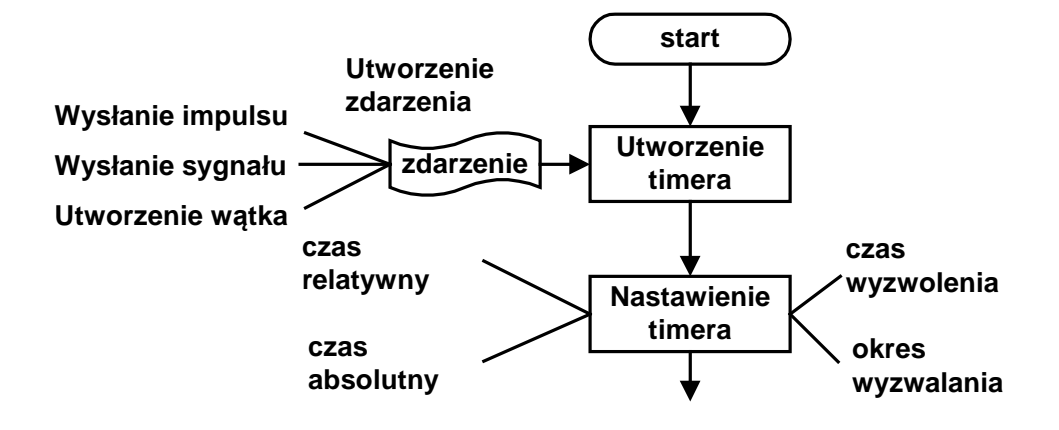

Rys. 1-3 Etapy przygotowania timera do pracy

## **1.2 Zdarzenia**

System QNX6 Neutrino posiada uniwersalny a zarazem jednolity system powiadamiania o zdarzeniach (ang. *event*). Zdarzenie może być:

- impulsem,
- sygnałem
- zdarzeniem które uruchamia wątek.

W zawiadomieniach używa się struktury typu **sigevent** zdefiniowanej w pliku nagłówkowym **<sys/siginfo.h>**. Znaczenie pól struktury zależy od wartości pola **sigev\_notify** które określa typ zawiadomienia.

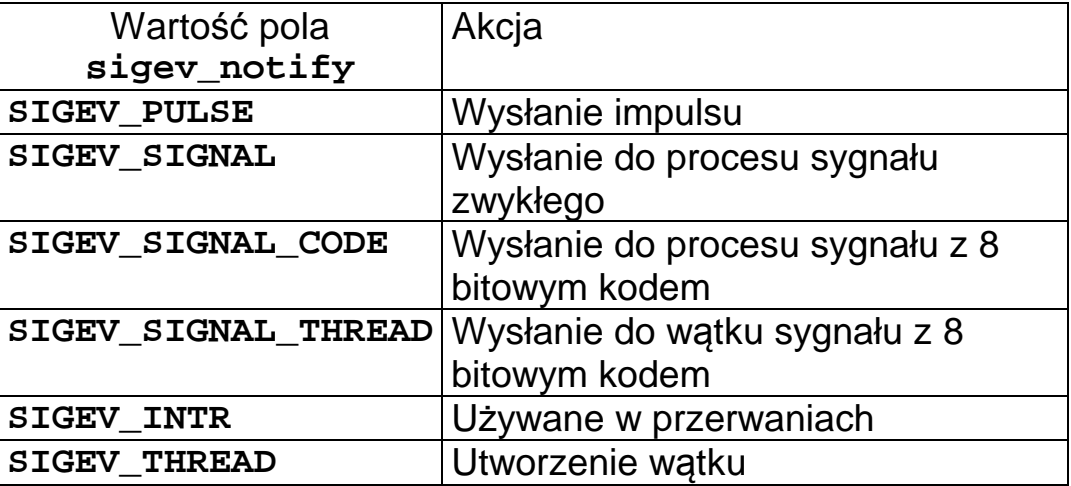

Tabela 1-1 Typy zawiadomień w systemie Neutrino

Na poziomie aplikacji używane są zawiadomienia w postaci:

- impulsów,
- sygnałów
- wątków

## **Wysyłanie sygnałów**

Do inicjowania struktury **event** można użyć odpowiedniego makra.

Zwykły sygnał:

**SIGEV\_SIGNAL\_INIT( &event, signal )** 

**signal** - numer sygnału.

## **1.3 Tworzenie i ustawianie timerów**

Timer jest obiektem tworzonym przez system operacyjny a jego funkcją jest generowanie zdarzeń w precyzyjnie określonych chwilach czasu.

Aby użyć timera należy wykonać następujące czynności:

- 1. Zdecydować jaki typ zawiadomień ma generować timer (impulsy, sygnały, uruchomienie wątku) i utworzyć strukturę typu **sigevent**.
- 2. Utworzyć timer.
- 3. Zdecydować o rodzaju określenia czasu (absolutny lub relatywny).
- 4. Zdecydować o trybie pracy (timer jednorazowy lub cykliczny)
- 5. Nastawić go czyli określić tryb pracy i czas zadziałania.

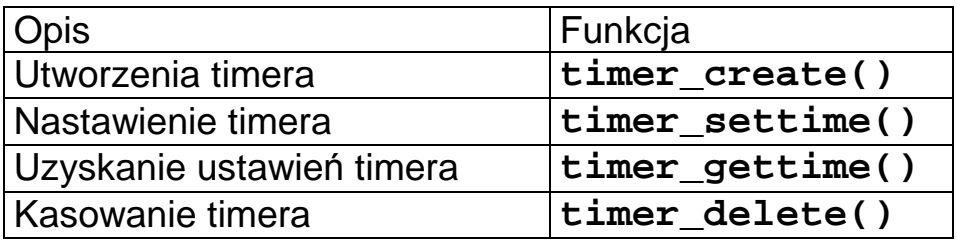

Tabela 1-2 Funkcje operujące na timerach

### Tworzenie timera

Timer tworzy się za pomocą funkcji **timer\_create().** 

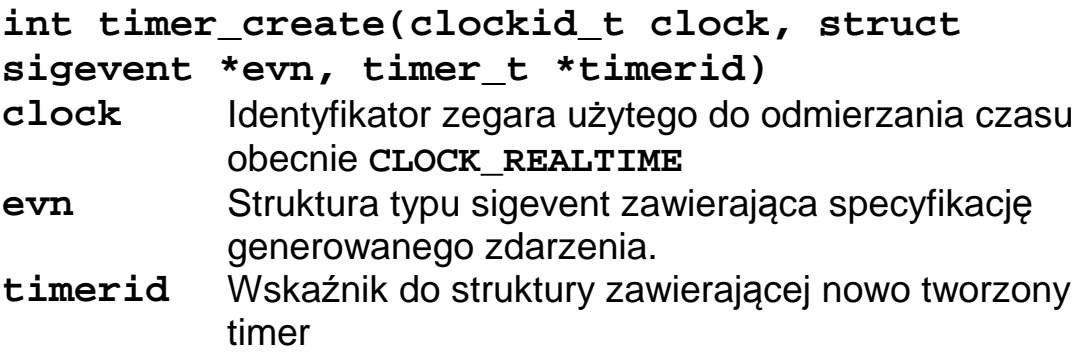

Typ powiadomienia określa struktura **sigevent**

- impuls **SIGEV\_PULSE\_INIT**
- sygnał **SIGEV\_SIGNAL\_INIT, SIGEV\_SIGNAL\_CODE\_INIT, SIGEV\_SIGNAL\_ THREAD\_INIT**
- odblokowanie wątku **SIGEV\_THREAD\_INIT**.

#### Ustawianie timera

Ustawienie timera polega na określeniu:

- sposobu określenia czasu,
- czasu wyzwolenia,
- okresu repetycji.

Do ustawiania timera służy funkcja **timer\_settime()** 

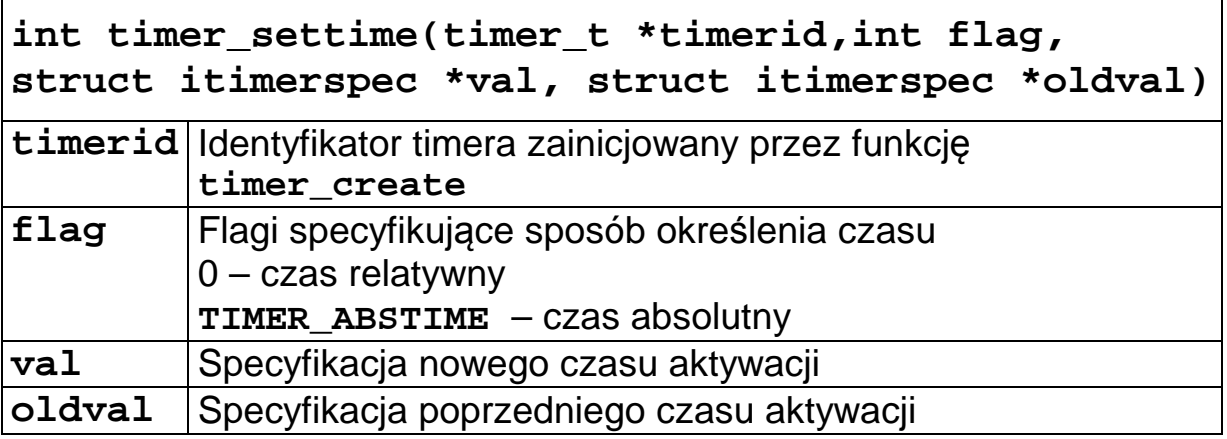

```
struct itimerspec { 
  struct timespec it_value; // pierwsza aktywacja
  struct timespec it_interval; // interwał
} 
struct timespec { 
   long tv_sec; // sekundy 
   long tv_nsec; // nanosekundy 
} 
it_value - Czas pierwszego uruchomienie 
it_interval - Okres repetycji
```
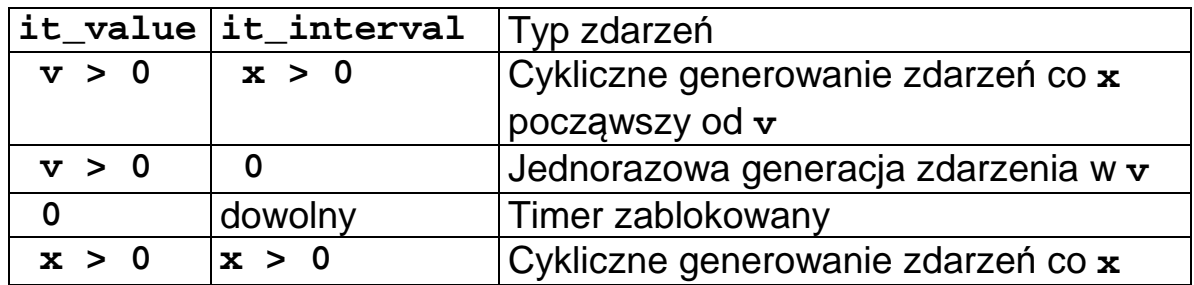

Tabela 1-3 Ustawianie trybu pracy timera

```
Przykład 1 - timer jednorazowy
```
**it\_value.tv\_sec = 2; it\_value.tv\_nsec = 500 000 000; it\_interval.tv\_sec = 0 it\_interval.tv\_nsec = 0;** 

Uruchomi się jednorazowo za 2.5 sekundy od chwili bieżącej.

Przykład 2 - timer cykliczny it value.tv sec =  $2$ ; **it\_value.tv\_nsec = 500 000 000; it\_interval.tv\_sec = 1**  it interval.tv nsec = 0;

po upływie 2.5 sekundy będzie generował zdarzenia cyklicznie co 1 sekundę.

Przykład 3 - timer absolutny **it\_value.tv\_sec = 1162378200; it\_value.tv\_nsec = 0; it\_interval.tv\_sec = 0 it\_interval.tv\_nsec = 0;** 

1 listopada 2006 roku, godzinie 12.50

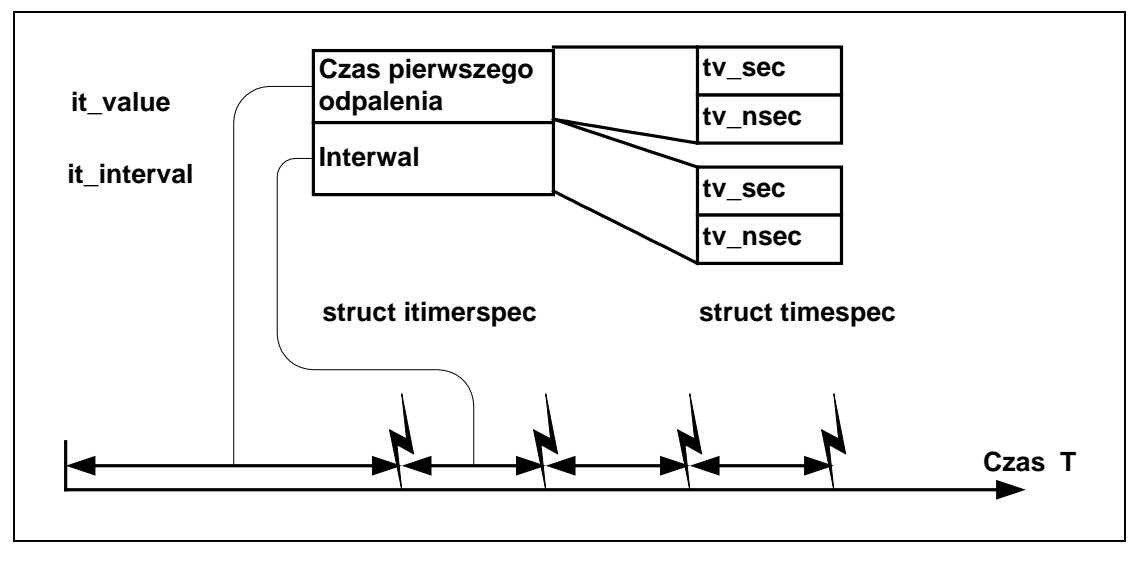

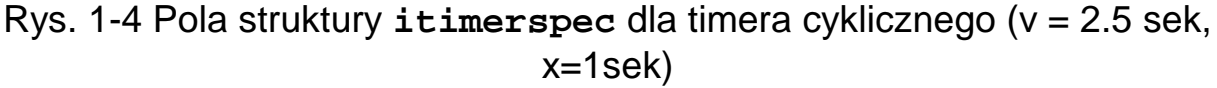

### Testowanie timera

Testowanie czasu pozostałego do wyzwolenia timera odbywa się za pomocą funkcji **timer\_gettime().**

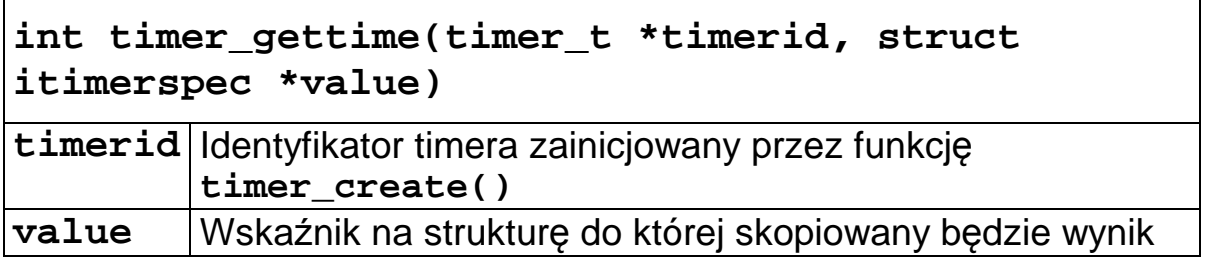

### Kasowanie timera

Timer kasuje się funkcją **timer\_delete()**.

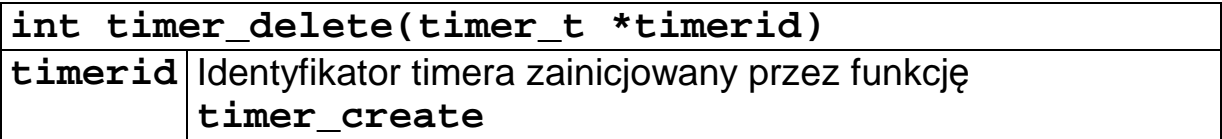

#### **1.4 Przykład – proces cykliczny wykorzystujący sygnały z timera**

```
#include <errno.h> 
#include <sys/siginfo.h> 
#include <signal.h> 
int sig_cnt = 0; 
void sig_handler( int sig_number ) { 
        ++sig_cnt; 
} 
main(int argc, char *argv[]) { 
    int pid, i ,id,priority; 
    struct _msg_info info; 
    timer_t timid; 
    struct sigevent evn; 
    struct itimerspec t; 
    // Instalacja funkcji obslugi sygnalu 
    signal(SIGUSR1,sig_handler); 
    // Utworzenie zdarzenia 
    SIGEV_SIGNAL_INIT(&evn,SIGUSR1); 
    // Utworzenie timera 
    id = timer_create(CLOCK_REALTIME,&evn,&timid); 
    if(id < 0) { 
          perror("timer"); 
          exit(-1); 
    } 
   // Nastawienie timera 
   t.it_value.tv_sec = 1; 
   t.it_value.tv_nsec = 0; 
   t.it_interval.tv_sec= 1; 
   t.it_interval.tv_nsec= 0; 
   timer_settime(timid,0,&t,NULL); 
   // Kod procesu --------------------------------------- 
   for(i=0;; i++) { 
       sigpause(0); 
       printf("Sygnal: %d \n",sig_cnt); continue; 
   } 
}
```
Przykład 1-2 proces cykliczny wykorzystujący sygnały z timera

#### **1.5 Sterowanie sekwencyjne**

```
// Ta struktura opisuje pojedynczy krok 
typedef struct { 
     int nr; // numer kroku 
     struct timespec czas; // Opoznienie 
     int wy; // Co na wyjsciu 
     int we; // Co na wejsciu 
  } krok_t; 
 // { krok, {sek, nsek}, wyjscie, wejscie } 
  // Tablica prog jest inicjalizowana 
krok_t prog[SIZE] = \{ \{1, \{1,0\}, 0x01, 0x01\},\ {2, {2,0}, 0x02, 0x02}, 
                         {3, {3, 0}, 0x04, 0x04}, {4, {2,0}, 0x08, 0x08} 
 }; 
int sig_cnt = 0; 
static int base = ADRB; 
void sig_handler( int sig_number ) { 
        ++sig_cnt; 
} 
 main(int argc, char *argv[]) { 
   int krok,i =0; 
   int id,k,x; 
  timer_t timid; 
   struct sigevent evn; 
   struct itimerspec t; 
   ThreadCtl( _NTO_TCTL_IO, 0 ); 
   base = mmap_device_io(16,ADRB); 
   // Instalacja funkcji obslugi sygnalu 
   signal(SIGUSR1,sig_handler); 
   // Utworzenie zdarzenia 
   SIGEV_SIGNAL_INIT(&evn,SIGUSR1); 
   // Utworzenie timera 
   id = timer_create(CLOCK_REALTIME,&evn,&timid); 
    if(id < 0) { 
         perror("timer"); 
          exit(-1); 
    } 
   krok = 0;
```

```
 for(i=0;i<20; i++) { // Petla glowna 
        dout(2,prog[krok].wy); 
        // Programowanie timera ------------------- 
        t.it_value.tv_sec = prog[krok].czas.tv_sec; 
        t.it_value.tv_nsec = prog[krok].czas.tv_nsec; 
        t.it_interval.tv_sec= 0; 
        t.it_interval.tv_nsec= 0; 
       // Nastawienie timera 
       timer_settime(timid,0,&t,NULL); 
       sigpause(0); 
      k = 0; do { // Czekamy ma odpowiednie wejscie 
           x = \text{dinp}(1); if( prog[krok].we & x) break; 
            usleep(500000); 
            k=k+1; 
       } while(k < 10); 
       krok = (krok+1) % SIZE; 
       printf("Sygnal: %d krok %d k= %d\n",sig_cnt,krok,k); 
   } 
  printf("Serwer zakonczony\n"); 
}
```

```
Przykład 1-3 Sterowanie sekwencyjne
```